# **Die**

# **reellen Zahlen**

# **sind abzählbar.**

Diese Arbeit ist entstanden aus der Originalversion, die einen Umfang von 124 Seiten hatte und im Jahr 2001 diversen Professoren zur Beurteilung vorgelegt wurde.

von: Jehanger und Angela Grami Irminfriedstr. 30 82166 Gräfelfing Tel.: 089-8545584 Fax: 089-85461616 a.grami@pixel.de

Version vom 10. Feb. 2010

# **Diagonalverfahren 2. Art (nach Cantor):**

Sei

$$
X:=\{x_1, x_2, x_3, \ldots\}=[0,1]
$$

eine Aufzählung der reellen Zahlen im Intervall [0, 1], in der jedes  $x_i$  nur einmal vorkommt, d.h. bei Zahlen wie 0.5 und 0.4999… ist nur eine zugelassen, nämlich die 0.4999… (Die Null ist zugelassen). Cantor zeigt, dass X unvollständig ist. Seien weiterhin alle x<sub>i</sub> bekannt und:

```
x_1 = 0.x_{11}x_{12}x_{13}...x_2 = 0.x_{21}x_{22}x_{23}...x_3 = 0.x_{31}x_{32}x_{33}...…
```
Cantor konstruiert eine Zahl

 $c := 0.c_1c_2c_3...$ 

deren

1. Ziffer nicht die 1. Ziffer von  $x_1$  ( $c_1$  = Non  $x_{11}$ ),

2. Ziffer nicht die 2. Ziffer von  $x_2$  ( $c_2$  = Non  $x_{22}$ ),

3. Ziffer nicht die 3. Ziffer von  $x_3$  ( $c_3$  = Non  $x_{33}$ ),

u. s. w.

ist. c ist eine reelle Zahl und verschieden von allen x<sub>i</sub>. Also ist X unvollständig. <u>Deshalb</u> sind die reellen Zahlen des Intervalls  $[0, 1]$  und damit das gesamte  $\mathbb R$ , überabzählbar".

Kritik an den Beweis: Wenn wir beweisen, dass jede Aufzählung der reellen Zahlen im Intervall [0, 1] unvollständig ist, besagt dies nichts über die Mächtigkeit der reellen Zahlen und ist lediglich der Beweis dafür, dass die reellen Zahlen im Intervall [0, 1] nicht als eine lineare Liste dargestellt werden können.

Jede Aufzählung der reellen Zahlen im Intervall [0, 1] ist unvollständig und die reellen Zahlen im Intervall [0, 1] sind abzählbar. Es muss uns lediglich gelingen, die Mächtigkeit der reellen Zahlen im Intervall [0, 1] direkt und ohne eine Aufzählung abzuschätzen.

# **Abzählbarkeit der reellen Zahlen**

Um die Abzählbarkeit der reellen Zahlen zu beweisen, braucht man nicht unbedingt eine "Aufzählung" der reellen Zahlen im Intervall [0, 1] vorzunehmen und anzugeben: Diese ist die erste reelle Zahl, jene ist die zweite reelle Zahl und so weiter.

Es genügt wenn wir eine Injektion von den reellen Zahlen im Intervall [0, 1] in disjunkte Teilmengen der Primzahlen konstruieren, da wir wissen, dass die Primzahlen auf jeden Fall abzählbar sind und die Vereinigung ihrer disjunkten Teilmengen abzählbar bleibt.

# **Vorgehen im Beweis**

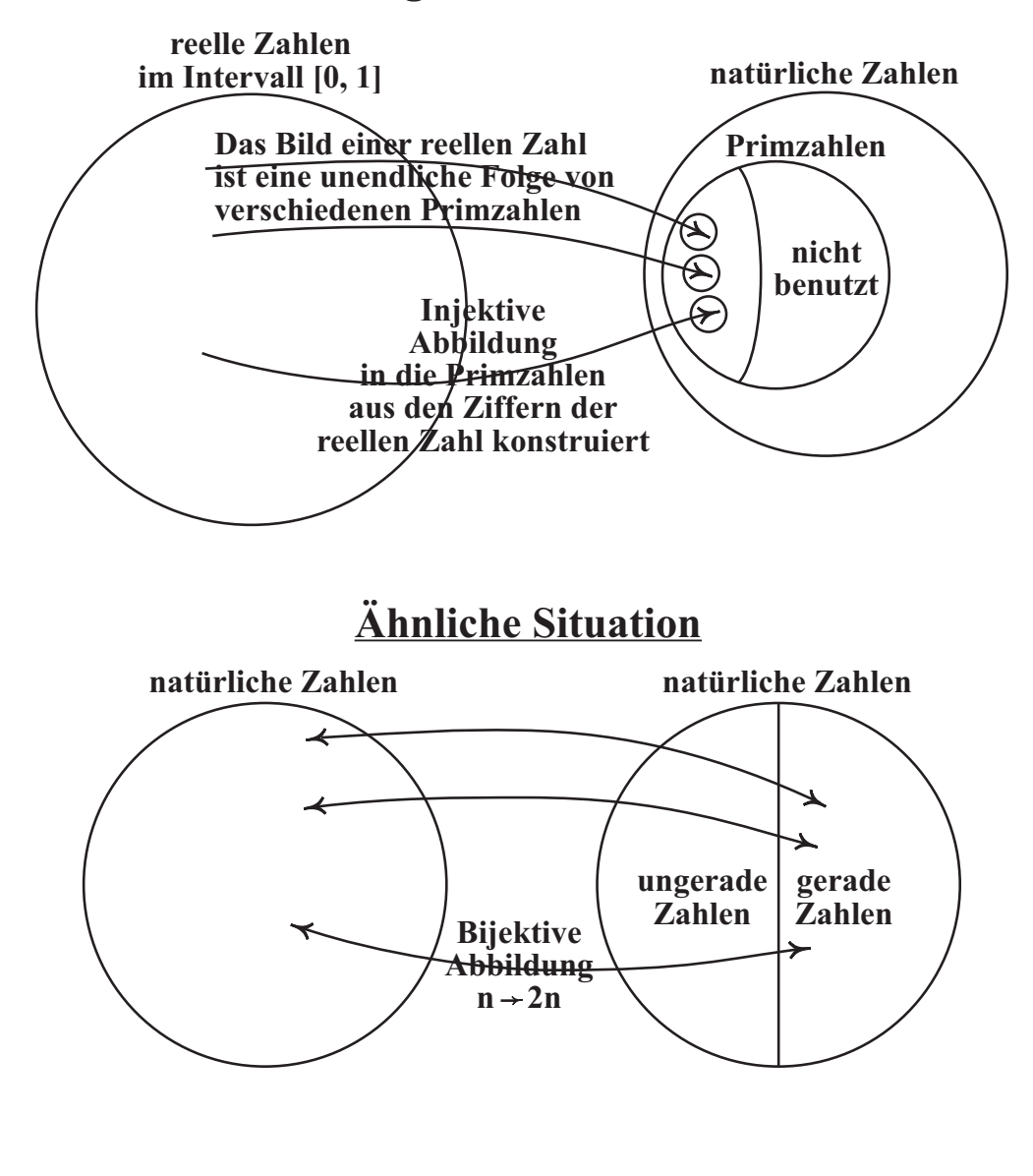

**Bild 1**

Vergleich: Es scheint, dass es doppelt so viele natürliche Zahlen gibt wie die geraden Zahlen. Mit der Abbildung n  $\rightarrow$  2n kann man jedoch zeigen, dass die beiden Mengen "gleichmächtig" sind.

Parallel dazu existiert der Trugschluss, dass die Mächtigkeit der reellen Zahlen größer ist als die der natürlichen Zahlen, wenn die Cantorsche Zahl c so konstruiert werden kann, dass sie nicht in der Aufzählung vorkommt.

Um zu beweisen, dass das Intervall [0, 1] und N gleichmächtig sind, obwohl die Cantorsche Zahl c gebildet werden kann, werden wir bei dieser oben genannten Injektion alle Ziffern einer jeden reellen Zahl im Intervall [0, 1] benutzen und sicherstellen, dass jede benutzte Primzahl nur einmal benutzt wird (es gibt auch abzählbar unendlich viele Primzahlen, die nicht benutzt werden).

Damit ist die Mächtigkeit der reellen Zahlen im Intervall [0, 1] gleich der Mächtigkeit einer Teilmenge der Primzahlen. Und diese Teilmenge der Primzahlen ist abzählbar.

Die Abzählbarkeit der reellen Zahlen folgt also aus der Abzählbarkeit der Primzahlen, ohne dass wir eine explizite "Aufzählung" der reellen Zahlen präsentieren müssen.

Das heißt: aus den Ziffern einer reellen Zahl im Intervall [0, 1] können wir die Information nicht erhalten, die wievielte reelle Zahl sie ist. Wir können aus den Ziffern jedoch eine eindeutige Primzahlenfolge konstruieren, die ein zweites Mal nicht vorkommt.

Auf unseren konstruktiven Beweis ist also das Cantorsche Diagonalverfahren 2. Art nicht anwendbar.

### **Übersicht:**

Jeder reellen Zahl

$$
x = 0.x_1x_2x_3... x_k...
$$

aus dem Intervall [0, 1], rational oder irrational, (bei abbrechenden Zahlen wie 0.5 wird die Zahl mit unendlich vielen Nullen nachgefüllt) lässt sich eine unendliche Folge von Anfangsstücken

$$
(0.x_1, 0.x_1x_2, 0.x_1x_2x_3, ..., 0.x_1x_2x_3...x_k, ...)
$$

zuordnen. Wir ordnen, in jedem Schritt k, den Elementen dieser Folgen, Ziffer für Ziffer, verschiedene Primzahlen zu. Wenn wir dann k gegen unendlich laufen lassen, erhalten wir auf der einen Seite die unendliche Folge der Anfangsstücke einer jeden reellen Zahl und auf der anderen Seite und für jede reelle Zahl eine unendliche Folge von verschiedenen Primzahlen.

Die hiermit erzeugte Injektion in die Primzahlen wird durch weitere Zufallsverteilung der Primzahlen ergänzt, weil wir vermeiden wollen, dass bei dieser Injektion reelle Zahlen mit gleichen Anfangsstücken gleiche Primzahlen als Bild erhalten.

Dabei stört es auch nicht, dass eine abbrechende Zahl wie 0.5 und eine nicht abbrechende Zahl wie 0.4999… den gleichen Wert darstellen. Diese Zahlen kommen als zwei verschiedene Folgen

 $(0.5, 0.50, 0.500, 0.5000, ...)$  und  $(0.4, 0.49, 0.499, 0.4999, ...)$ 

vor und werden zwei verschiedenen Primzahlenfolgen zugeordnet.

Es werden zweidimensionale unendliche Matrizen ∏k definiert, die aus jeweils verschiedenen Primzahlen bestehen und für verschiedene k´s relativ zueinander disjunkt sind.

Sind zwei reelle Zahlen x und y aus dem offenen Intervall (0, 1) verschieden, so gibt es eine n-te Ziffer nach dem Komma, wo sie zum ersten Mal bei dieser Ziffer verschieden sind. Ab diesem n werden die Primzahlen für alle Ziffern der beiden Folgen verschieden. Die Randwerte "0" und "1" müssen sonder behandelt werden.

Die reellen Zahlen im Intervall [0, 1] sind abzählbar weil wir für jede dieser Folgen eine – zu allen anderen Folgen mengenmäßig disjunkte – Folge von verschiedenen Primzahlen konstruieren können. Die Gesamtheit der Elemente dieser disjunkten Folgen kann maximal die Mächtigkeit aller Primzahlen besitzen, und diese Mächtigkeit ist die gleiche wie N.

In dem zweiten Teil der Arbeit, der als Anhang präsentiert wird, wird die Idee aufgegriffen, dass die reellen Zahlen im Intervall [0, 1] abzählbar, vermutlich jedoch "unscharf" sind. Der Begriff wird definiert und Beispiele von unscharfen Mengen gezeigt.

$$
A_1 := \{0.x_1; \text{ wobei } x_1 = 0, 1, 2, 3, ..., 9\},
$$
  
\n
$$
A_2 := \{0.x_1x_2; \text{ wobei } x_1, x_2 = 0, 1, 2, 3, ..., 9\},
$$
  
\n
$$
A_3 := \{0.x_1x_2x_3; \text{ wobei } x_1, x_2, x_3 = 0, 1, 2, 3, ..., 9\},
$$
  
\n...  
\n
$$
A_k := \{0.x_1x_2x_3...x_k; \text{ wobei } x_1, x_2, x_3, ..., x_k = 0, 1, 2, 3, ..., 9\}, k \in \mathbb{N}.
$$

(In dieser Arbeit betrachten wir  $N = \{1, 2, 3, ...\}$ , also  $0 \notin N$ ).

"Darstellungen" von reellen Zahlen als Element des halb offenen Intervalls [0, 1) mit einer, zwei, drei, ... bzw. k Stellen nach dem Komma. Es ist ersichtlich, dass  $A_k$  10<sup>k</sup> Elemente besitzt, nämlich die k-stelligen Darstellungen

$$
0.000...000, 0.000...001, 0.000...002, ... ,
$$
  
\n
$$
0.999...997, 0.999...998, 0.999...999.
$$

## **Definition 2: Die Matrizen** ∏1**,** ∏2**,** ∏3**, … von Primzahlen**

*Im Folgenden verwenden wir "[]" statt "{}" zur Definition von Mengen und Matrizen, bei denen die Reihenfolge von Elementen eine Rolle spielt. Die Inklusion, Vereinigung und der Durchschnitt von diesen Mengen sind entsprechend definiert.* 

Sei die Menge der Primzahlen

$$
P := [t_1, t_2, t_3, \dots] := [2, 3, 5, \dots].
$$

Wir konstruieren für alle k∈ N eine 2dimensionale unendliche Matrix folgendermaßen:

$$
\prod_k := \begin{bmatrix} p^k_{i,j} & \text{if } i, j = 1, 2, 3, \dots \end{bmatrix}
$$

*(k, i und j sind Indizes, wobei i der Zeilenindex und j der Spaltenindex der Matrix ist)* 

$$
\forall (\textbf{k} \in \textbf{N}) \ \forall (\textbf{i} \in \textbf{N}) \ \forall (\textbf{j} \in \textbf{N}) : \hspace{1cm} p^k_{i,j} := \ t_{\left(t_{(t_k)}^j i\right)^j}
$$

*Auf der linken Seite der Gleichung sind k, i und j Indizes Auf der rechten Seite der Gleichung ist k ein Index, i und j sind Potenzen.* 

Das heißt, jedes p $k_{i,j}$  ist eine Primzahl, die so bestimmt wird, dass man als erstes  $t_k$  bestimmt und zur Potenz i nimmt und das Resultat als Index für eine Primzahl verwendet, die dann zur Potenz j genommen wird und dieses Resultat als Index verwendet und die entsprechende Primzahl bestimmt. Detailliert:

### Bei k = 1 (einige Zeilen von  $\Pi$ 1):

 $[p^{1}_{1,1}, p^{1}_{1,2}, p^{1}_{1,3}, \dots] = [t_{3}, t_{9}]$  $[p^{1}_{2,1}, p^{1}_{2,2}, p^{1}_{2,3}, \dots] = [t_{7}]$  $[p^1_{3,1}, p^1_{3,2}, p^1_{3,3}, \dots] = [t_{19}, t_{361}, t_{6859}, t_{130321}, \dots] = [67, 2437, 69031, 1731659, \dots],$  $[p_{4,1}^1, p_{4,2}^1, p_{4,3}^1, \dots] = [t_{53}, t_{2809}, t_{148877}, \dots] = [241, 25469, 1999121, \dots],$  $[p^1_{5,1}, p^1_{5,2}, p^1_{5,3}, \dots] = [t_{131}, t_{17161}, t_{2248091}, \dots] = [739, 189913, 36762821, \dots],$  $[p^1_{6,1}, p^1_{6,2}, p^1_{6,3}, \dots] = [t_{311}, t_{96721}, t_{30080231}, \dots] = [2063, 1253831, 574878463, \dots],$  $[p^1_{7,1}, p^1_{7,2}, p^1_{7,3}, \dots] = [t_{719}, t_{596961}, t_{371694959}, \dots] = [5441, 7637719, 8089190519, \dots],$  $[p^1_{8,1}, p^1_{8,2}, p^1_{8,3}, \dots] = [t_{1619}, t_{2621161}, \dots] = [13693, 43292783, \dots],$  $[p<sup>1</sup><sub>9,1</sub>, p<sup>1</sup><sub>9,2</sub>, p<sup>1</sup><sub>9,3</sub>, ...] = [t<sub>3671</sub>, t<sub>13476241</sub>, ...]$  = [34351, 246074911, ...], …

## Bei k = 2 (einige Zeilen von  $\Pi_2$ ):

 $[p_{1,1}^2, p_{1,2}^2, p_{1,3}^2, \dots] = [t_5]$  $[p_{2,1}^2, p_{2,2}^2, p_{2,3}^2, \dots] = [t_{23}, t_{529}, t_{12167}, t_{279841}, \dots] = [83, 3803, 130073, 3948809, \dots],$  $[p_{3,1}^2, p_{3,2}^2, p_{3,3}^2, \dots] = [t_{103}, t_{10609}, t_{1092727}, \dots] = [563, 111863, 17023271, \dots],$  $[p_{4,1}^2, p_{4,2}^2, p_{4,3}^2, \dots] = [t_{419}, t_{175561}, t_{73560059}, \dots] = [2897, 2389243, 1475384873, \dots],$  $[p_{5,1}^2, p_{5,2}^2, p_{5,3}^2, \dots] = [t_{1543}, t_{2380849}, \dots] = [12959, 39078251, \dots],$  $[p_{6,1}^2, p_{6,2}^2, p_{6,3}^2, \dots] = [t_{5519}, t_{30459361}, \dots] = [54251, 582526537, \dots],$  $[p^{2}_{7,1}, p^{2}_{7,2}, p^{2}_{7,3}, \dots] = [t_{19289}, \dots]$  = [216037, ...],  $[p^{2}_{8,1}, p^{2}_{8,2}, p^{2}_{8,3}, \dots] = [t_{65687}, \dots]$  = [823553, ...],  $[p_{9,1}^2, p_{9,2}^2, p_{9,3}^2, \dots] = [t_{220861}, \dots]$  = [3060931, ...],  $\mathbb{R}^2$ 

Bei k = 3 (einige Zeilen von ∏3):

 $[p^3_{1,1}, p^3_{1,2}, p^3_{1,3}, \dots] = [t_{11}, t_{121}, t_{1331}, t_{14641}, \dots] = [31, 661, 10957, 159521, \dots],$  $[p^{3}_{2,1}, p^{3}_{2,2}, p^{3}_{2,3}, \dots] = [t_{97}, t_{9409}, t_{912673}, \dots] = [509, 97879, 14042671, \dots],$  $[p^3_{3,1}, p^3_{3,2}, p^3_{3,3}, \dots] = [t_{691}, t_{477481}, t_{329939371}, \dots] = [5189, 7013317, 7139118013, \dots],$  $[p^{3}_{4,1}, p^{3}_{4,2}, p^{3}_{4,3}, \dots] = [t_{4637}, t_{21501769}, \dots] = [44621, 403279867...],$  $[p<sup>3</sup>_{5,1}, p<sup>3</sup>_{5,2}, p<sup>3</sup>_{5,3}, \dots] = [t<sub>28687</sub>, \dots] = [333563, \dots],$  $[p^3_{6,1}, p^3_{6,2}, p^3_{6,3}, \dots] = [t_{171529}, \dots]$  = [2329891, ...],  $[p^{3}_{7,1}, p^{3}_{7,2}, p^{3}_{7,3}, \dots] = [t_{994837}, \dots]$  = [15399959, ...],

Bei k = 4 (einige Zeilen von ∏4):

…

 $[p^4_{1,1}, p^4_{1,2}, p^4_{1,3}, \dots] = [t_{17}, t_{289}, t_{4913}, t_{83521}, \dots] = [59, 1879, 47657, 1069603, \dots],$  $[p^4_{2,1}, p^4_{2,2}, p^4]$  $=$  [1433, 632483, 211831567, ... ],  $[p_{3,1}^4, p_{3,2}^4, p_{3,3}^4, \dots] = [t_{2309}, t_{5331481}, \dots] = [20441, 92095973, \dots],$  $[p_{4,1}^4, p_{4,2}^4, p_{4,3}^4, \dots] = [t_{21391}, t_{457574881}, \dots] = [241981, 10058081567, \dots],$ …

Bei k = 5 (einige Zeilen von ∏5):

 $[p_{1,1}^5, p_{1,2}^5, p_{1,3}^5, \dots] = [t_{31}, t_{961}, t_{29791}, t_{923521}, \dots] = [127, 7573, 347707, 14221873, \dots],$  $[p_{2,1}^5, p_{2,2}^5, p_{2,3}^5, \dots] = [t_{661}, t_{436921}, t_{288804781}, \dots] = [4943, 6376429, 6208617887, \dots],$  $[p_{3,1}^5, p_{3,2}^5, p_{3,3}^5, \dots] = [t_{10957}, t_{120055849}, \dots] = [115901, 2469982079, \dots],$  $[p_{4,1}^5, p_{4,2}^5, p_{4,3}^5, \dots] = [t_{159521}, \dots]$  = [2153939, ...], …

 $=[5, 23, 103, 419, 1543, \dots],$  $=$  [17, 227, 2309, 21391,185707,...],

 $=$  [11, 97, 691, 4637, 28687, ... ],

\_\_\_\_\_\_\_\_\_\_\_\_\_\_\_\_\_\_\_\_\_\_\_\_\_\_\_\_\_\_\_\_\_\_\_\_\_\_\_\_\_\_\_\_\_\_\_\_\_\_\_\_\_\_\_\_\_\_\_\_\_\_\_\_\_\_\_\_\_\_\_\_\_\_\_

### **Lemma:**

a)  $\forall$ (k ∈ N)  $\prod$ k besteht ausschließlich aus verschiedenen Elementen,

b)  $\forall$ (k, m  $\in$  N)  $k \neq m \Rightarrow \prod_k \cap \prod_m = \phi$ .

Zu a) Es ist zu beweisen, dass  $p^{k}$ <sub>11</sub>,j<sub>1</sub> ≠  $p^{k}$ <sub>12</sub>,j<sub>2</sub> was auch immer i<sub>1</sub>, j<sub>1</sub>, i<sub>2</sub>, j<sub>2</sub> sein mögen (wir betrachten den trivialen Fall  $i_1 = i_2$  und  $j_1 = j_2$  nicht, denn in diesem Fall handelt es sich um das gleiche Element).

Ist  $i_1 \neq i_2$ , dann ist  $(t_k)^{i_1} \neq (t_k)^{i_2}$ . Diese zwei Zahlen werden als Indizes für zwei Primzahlen verwendet und ergeben zwei verschiedene Primzahlen. Nach der  $j_1$  und  $j_2$  Potenzierung ergeben sich wieder zwei verschiedene Primzahlen (auch dann wenn  $j_1$  und  $j_2$  gleich sind).

Ist  $i_1 = i_2$  und  $j_1 \neq j_2$ , dann ist  $(t_k)^{i_1} = (t_k)^{i_2}$ . Diese zwei Zahlen ergeben zwei gleiche Primzahlen, die dann zur verschiedenen Potenzen  $j_1$  und  $j_2$  genommen werden und ergeben zwei verschiedene Primzahlen.

Zu b) Es ist zu beweisen, dass für k ≠ m gilt:  $p^{k}$ <sub>i1</sub>,j<sub>1</sub> ≠  $p^{m}$ <sub>i<sub>2</sub>,j<sub>2</sub>.</sub>

Ist k  $\neq$  m, dann ist  $t_k \neq t_m$ , und  $(t_k)^{i_1} \neq (t_m)^{i_2}$ , was auch immer  $i_1$  und  $i_2$  sein mögen. Diese beiden Zahlen werden als Index für Primzahlen benutzt, und ergeben zwei verschiedene Primzahlen, die dann zur weiteren  $j_1$ - und  $j_2$ -Potenzierung genommen werden und ergeben zwei neue verschiedene Indizes (auch dann wenn  $j_1$  und  $j_2$  gleich sind) für weitere Primzahlen. Diese sind entsprechend verschieden.

 $\star$ 

### **Satz 1: Die reellen Zahlen sind abzählbar.**

Beweis: Seien A<sub>1</sub>, A<sub>2</sub>, A<sub>3</sub>, ..., A<sub>k</sub> die Mengen aller 1-, 2-, 3-, ... und k-stelligen Darstellungen entsprechend der Definition 1.

Wir werden eine Formel angeben, die in jedem k-ten Schritt, k verschiedene Primzahlen aus der Matrix ∏k für die ersten k Ziffern nach dem Komma einer jeden reellen Zahl aus dem Intervall [0,1] berechnet. Dies scheint ein wenig Verschwendung der Primzahlen zu sein, denn für die gleichen Ziffern werden immer neue verschiedene Primzahlen errechnet. Die Ratio dieser Handlung wird später ersichtlich.

Sind zwei reelle Zahlen aus dem offenen Intervall (0, 1) verschieden, so sind die zugeordneten Primzahlen für diese zwei Zahlen von einander verschieden (die zwei Randwerte Null und Eins werden als Sonderfall behandelt).

Dies geschieht, indem wir bei der Primzahl  $p^k_{i,j} \in \prod_k$  der Definition 2 die Zahlen

k (für k-ten Schritt: Betrachtung von k Ziffern gleichzeitig), i (die aus den k-Ziffern gewonnene ganze Zahl +1) und j (Ziffernzahl zwischen 1 und k)

festschreiben.

Wir erinnern daran, dass die Matrizen

## $\Pi_1, \Pi_2, \Pi_3, \ldots, \Pi_k, \ldots$

2dimensionale unendliche Matrizen sind. Diese Matrizen sind für

1-stellige, 2-stellige, 3-stellige, …, k-stellige, …

Zahlen reserviert.

Wir benutzen

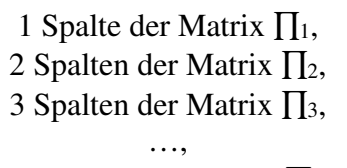

k Spalten der Matrix ∏<sup>k</sup>

und so weiter. Da diese Matrizen paarweise disjunkt sind, ist sicher gestellt, dass beim Fortschreiten vom Schritt k (k Stellen) auf Schritt k+1 die Primzahlen der Matrix ∏k nicht mehr benutzt werden, sondern die der Matrix ∏k+1 und diese sind völlig andere Primzahlen.

Eine einfache Zuordnung der Elemente der Mengen  $A_k$  zu den Elementen der Matrizen  $\prod_k$ reicht nicht, weil wir in einer derartigen Zuordnung nicht nur die abbrechenden Zahlen berücksichtigen möchten, sondern auch eine Zuordnung für Zahlen wie e/10 und 0.4999… mit unendlich vielen Ziffern anstreben, die nur mit einer unendlichen Folge von Zuordnungen befriedigt werden können. Um keine Sonderbehandlung für die abbrechenden Zahlen wie 0.5 zu erzeugen, werden wir diese mit unendlich vielen Nullen (0.5000…) nachrüsten und daraus eine unendliche Folge von Anfangsstücken der abbrechenden Zahl erstellen:

(0.5, 0.50, 0.500, 0.5000, …)

Innerhalb der Matrix ∏1 benutzen wir (im Schritt k=1, 2, 3, 4, …) der Reihe nach

 $10^1$ ,  $10^2$ ,  $10^3$ ,  $10^4$ , ... Zeilen.

Innerhalb der Matrix ∏2 benutzen wir (im Schritt k=2, 3, 4, …) der Reihe nach

10<sup>2</sup>, 10<sup>3</sup>, 10<sup>4</sup>, ... Zeilen.

Innerhalb der Matrix ∏3 benutzen wir (im Schritt k=3, 4, …) der Reihe nach

10<sup>3</sup>, 10<sup>4</sup>, ... Zeilen.

…

und so weiter.

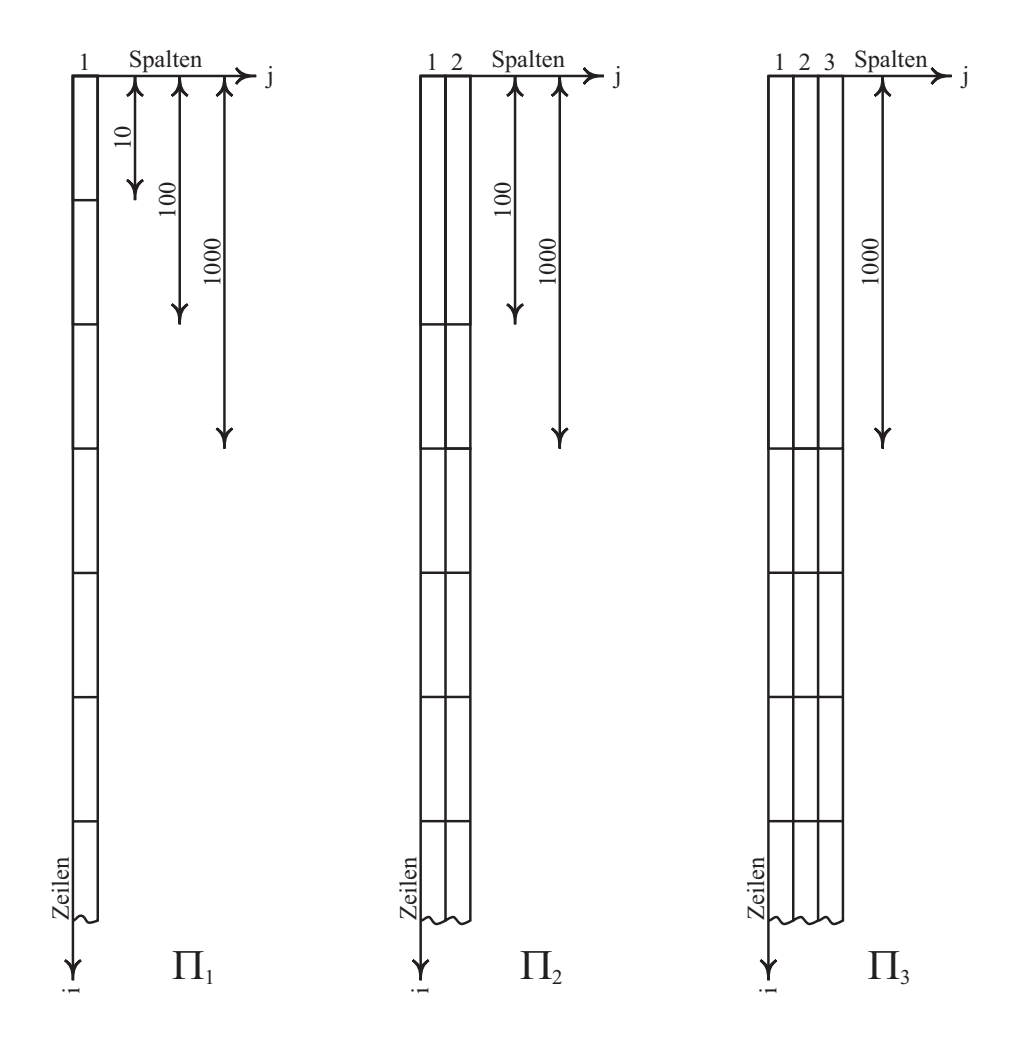

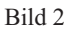

Wir benutzen auch eine Technik, die wir "Rückwärtsvergrößerung" nennen: Im Schritt  $k = 1$  haben wir mit den Elementen von  $A_1$  zu tun und diese sind  $10^1$  Stück. Deshalb benutzen wir  $10^1$  Zeilen von der Matrix  $\prod_1$ .

Im Schritt  $k = 2$  haben wir mit den Elementen von  $A_2$  zu tun und diese sind  $10^2$  Stück. Deshalb benutzen wir 10<sup>2</sup> Zeilen von der Matrix  $\prod_2$ ; wir gehen einen Schritt zurück und vergrößern die Benutzung der Matrix  $\prod_1$  auch auf 10<sup>2</sup> Zeilen.

Im Schritt  $k = 3$  haben wir mit den Elementen von  $A_3$  zu tun und diese sind  $10^3$  Stück. Deshalb benutzen wir 10<sup>3</sup> Zeilen von der Matrix ∏<sub>3</sub>; wir gehen zurück und vergrößern die Benutzung der Matrizen  $\prod_1$  und  $\prod_2$  auch auf 10<sup>3</sup> Zeilen.

Im Schritt k haben wir mit den Elementen von  $A_k$  zu tun und diese sind  $10^k$  Stück. Deshalb benutzen wir 10<sup>k</sup> Zeilen von der Matrix  $\prod_k$ ; wir gehen zurück und vergrößern die Benutzung der Matrizen  $\prod_1, \prod_2, \prod_3, \ldots, \prod_{k-1}$  auch auf  $10^k$  Zeilen.

Und so weiter.

…

Die Verteilung der Primzahlen bei der Rückwärtsvergrößerung löst das Problem der Primzahlenzuordnung für Zahlen mit gleichen Anfangsstücken: Zahlen wie 0.27100… und 0.27200…, obwohl verschieden, besitzen ein Anfangsstück, (0.27), das bei beiden Zahlen gleich ist.

Jedes Computerprogramm, das für die beiden Zahlen die Primzahlen berechnen will, muss zunächst einmal für die ersten zwei Stellen gleiche Primzahlen berechnen. Erst bei der dritten Stelle berechnet das Programm drei verschiedene Primzahlen für die eine reelle Zahl (0.271) und drei andere verschiedene Primzahlen für die andere reelle Zahl (0.272). Denn erst bei der dritten Stelle kann das Programm feststellen, dass die beiden Zahlen verschieden sind.

Und da wir die Primzahlen bei jedem Schritt für alle Ziffern neu berechnen (hier ist die Ratio), werden ab dieser dritten Stelle verschiedene Primzahlen den Ziffern von 0.271 und 0.272 zugeordnet. Die Verschiedenheit der Primzahlen setzt sich ab dieser dritten Stelle durch. Das heißt, bei der vierten (fünften, …) Stelle werden die Primzahlen verschieden errechnet, auch dann, wenn diese Ziffern (vierte, fünfte, ...) gleich sind. "Einmal verschiedene Ziffern" führt zu "immer verschiedene Primzahlen".

Nun müssen wir etwas tun, damit die Primzahlen *vor* dieser dritten Stelle auch verschieden gewählt werden können, obwohl diese am Anfang gleich gewählt worden sind. Und hier greift die "Verteilung", die wir bei der Rückwärtsvergrößerung benutzen.

 $\star$ 

Und nun die Zuordnungsformel: Sei  $x = 0.x_1x_2x_3...x_k...$  eine feste reelle Zahl als Element des offenen Intervalls (0, 1), rational oder irrational (bei abbrechenden Zahlen wird die Zahl mit unendlich vielen Nullen nachgefüllt). Wir betrachten die ersten k Ziffern nach dem Komma  $0.x_1x_2x_3...x_k$ . Dann ist

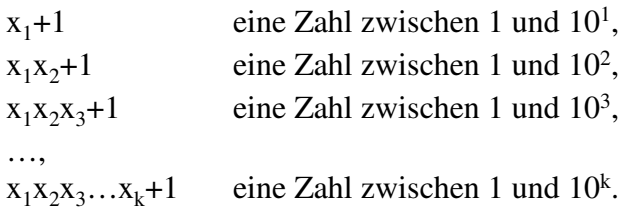

Diese Zahlen benutzen wir als Zeilenindex i bei der Primzahlenwahl von p<sup>k</sup><sub>i,j</sub>. Der Spaltenindex j läuft zwischen 1 (1. Ziffer) und k (k-ter Ziffer).

Die Zuordnung in Schritt  $k = 1$  (1 Primzahl für die Ziffer 1):

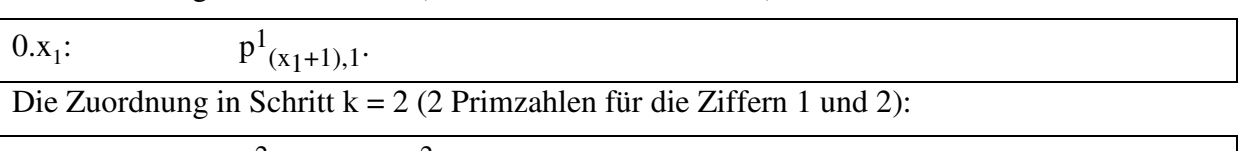

$$
0.x_1x_2: \t p^2(x_1x_2+1), 1, p^2(x_1x_2+1), 2.
$$

Die Zuordnung in Schritt k = 3 (3 Primzahlen für die Ziffern 1, 2 und 3):

$$
0.x_1x_2x_3: \t p^3_{(x_1x_2x_3+1),1}, p^3_{(x_1x_2x_3+1),2}, p^3_{(x_1x_2x_3+1),3}.
$$

…

Die Zuordnung in Schritt k (k Primzahlen für die Ziffern 1, 2, 3, … und k):

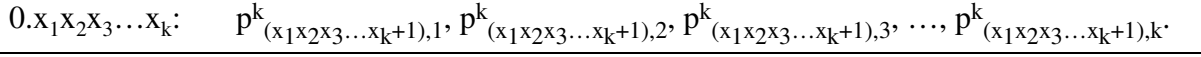

Bemerkung: Die Randelemente "0" und "1" müssen sonder behandelt werden.

Bevor wir mit den allgemeinen Schritten beginnen, einige Beispiele: Beispiel 1: Die Primzahlenfolgen für die Zahlen 0.271000... und 0.272000... :

0.2:  $(p^{1}_{31})$  $(1)$ <sub>3,1</sub>) 0.2:  $(p<sup>1</sup>)$  $(p^{1}_{3,1})$  $0.27:$  $(p_{28,1}^2, p_{28,2}^2)$  $0.27:$  $p_{28,1}^2$ ,  $p_{28,2}^2$  $0.271:$  $_{272,1}$ ,  $p_{272,2}^3$ ,  $p_3$  $0.272:$  $_{273,1}$ ,  $p_{273,2}^3$ ,  $p_{273,3}^3$ )  $0.2710:$  $_{2711,1},$   $\mathsf{p}^4_{2711,2},$   $\mathsf{p}^4_{2711,3},$   $\mathsf{p}^4$  $0.2720:$ 2721,1,  $p^4$ <sub>2721,2</sub>,  $p^4$ <sub>2721,3</sub>,  $p^4$ <sub>2721,4</sub>) … …

Beispiel 2: Zwei Zahlen, die als Grenzwert gleich sind, jedoch zwei verschiedene Primzahlenfolgen besitzen:

0.49999… und 0.50000… :

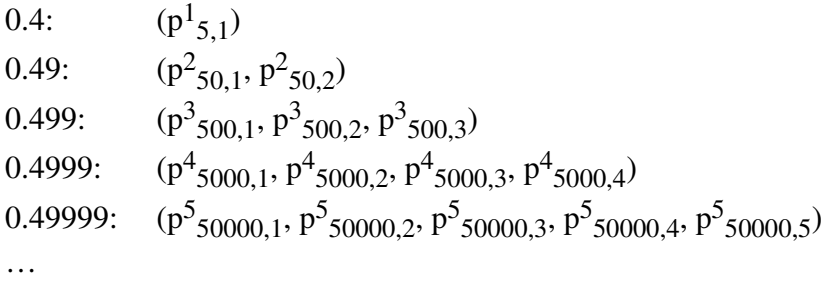

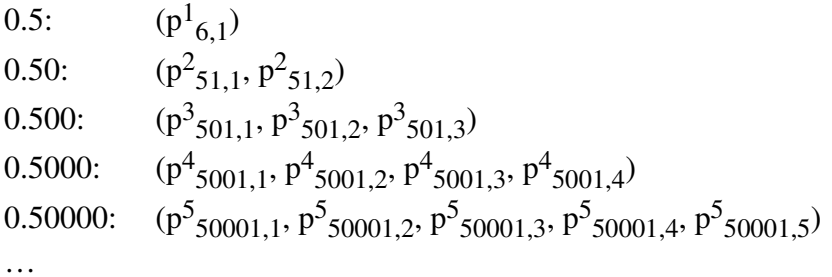

Nun allgemein, die Schritte:

Schritt  $k = 1$ :

Wir benutzen die ersten10<sup>1</sup> Zeilen und 1 Spalte der Matrix  $\prod_1$ . Diese Primzahlen verteilen wir mit der Formel:

$$
p^1_{(x_1+1),1}
$$

auf die Ziffern der Elemente von A<sub>1</sub>. Jede Ziffer (nach dem Komma) eines jeden Elements von A<sub>1</sub> erhält 1 Primzahl:

0.0: 
$$
(p^{1}_{1,1}),
$$
  
\n0.1:  $(p^{1}_{2,1}),$   
\n0.2:  $(p^{1}_{3,1}),$   
\n...,  
\n0.8:  $(p^{1}_{9,1}),$   
\n0.9:  $(p^{1}_{10,1}).$ 

 $P^{1}_{1,1}$ ,  $p^{1}_{2,1}$ ,  $p^{1}_{3,1}$ , ...,  $p^{1}_{9,1}$ ,  $p^{1}_{10,1}$  sind Namen für jeweils 1 Primzahl. Im nächsten Schritt erweitern wir die Primzahlen so, dass diese Namen (Repräsentanten) für jeweils 10 Primzahlen stehen. Im darauf folgenden Schritt stehen sie für 100 Primzahlen, danach stehen sie für 1000 Primzahlen und so weiter. Am Ende, wenn wir k gegen unendlich laufen lassen, stehen die Namen für jeweils abzählbar unendlich viele Primzahlen.

#### Schritt  $k = 2$ :

Wir benutzen die ersten 100 Zeilen und 2 Spalten der Matrix ∏2. Diese Primzahlen verteilen wir mit der Formel:

$$
p^{2}(x_{1}x_{2}+1),1
$$
,  $p^{2}(x_{1}x_{2}+1),2$ 

auf die Ziffern der Elemente von  $A_2$ . Jede Ziffer (nach dem Komma) eines jeden Elements von A<sub>2</sub> erhält 1 Primzahl:

0.00: 
$$
(p^2_{1,1}, p^2_{1,2}),
$$
  
\n0.01:  $(p^2_{2,1}, p^2_{2,2}),$   
\n0.02:  $(p^2_{3,1}, p^2_{3,2}),$   
\n...;  
\n0.98:  $(p^2_{99,1}, p^2_{99,2}),$   
\n0.99:  $(p^2_{100,1}, p^2_{100,2}).$ 

 $P^2_{1,1}$ ,  $P^2_{1,2}$ ,  $P^2_{2,1}$ ,  $P^2_{2,2}$ , ...,  $P^2_{100,1}$ ,  $P^2_{100,2}$  sind Namen für jeweils 1 Primzahl. Im nächsten Schritt erweitern wir die Primzahlen so, dass diese Namen (Repräsentanten) für jeweils 10 Primzahlen stehen. Im darauf folgenden Schritt stehen sie für 100 Primzahlen, danach stehen sie für 1000 Primzahlen und so weiter. Am Ende, wenn wir k gegen unendlich laufen lassen, stehen die Namen für jeweils abzählbar unendlich viele Primzahlen.

Rückwärtsvergrößerung: Das Ziel ist 100 Stück Folgen aus rationalen Zahlen

 $(0.x_1, 0.x_1x_2)$ 

zu erzeugen und verschiedenen Primzahlen zuzuordnen. Wir haben soeben 100 Stück " $0.x_1x_2$ " den Primzahlen zugeordnet.

Wir gehen einen Schritt zurück, und benutzen 100 Zeilen und 1 Spalte der Matrix ∏1. Die neu hinzu gekommenen Primzahlen verteilen wir jetzt gleichmäßig, sonst willkürlich auf die Ziffern der Elemente von  $A_1$  (die alten Primzahlen bleiben bestehen).

Jede Ziffer eines jeden Elements von  $A_1$  erhält nun 10 verschiedene Primzahlen (Eine alte Primzahl bleibt bestehen und neun neue Primzahlen kommen hinzu).  $P^{1}_{1,1}$ ,  $p^{1}_{2,1}$ ,  $p^{1}_{3,1}$ , ...,

p<sup>1</sup><sub>9,1</sub>, p<sup>1</sup><sub>10,1</sub> sind Namen (Repräsentanten) für jeweils 10 Primzahlen.

0.2 ist z.B. ein Element von  $A_1$ . 0.2 braucht 10×1 Primzahlen, weil bei  $A_2$  10 Zahlen mit 0.2 beginnen, nämlich 0.20, 0.21, 0.22, …, 0.29.

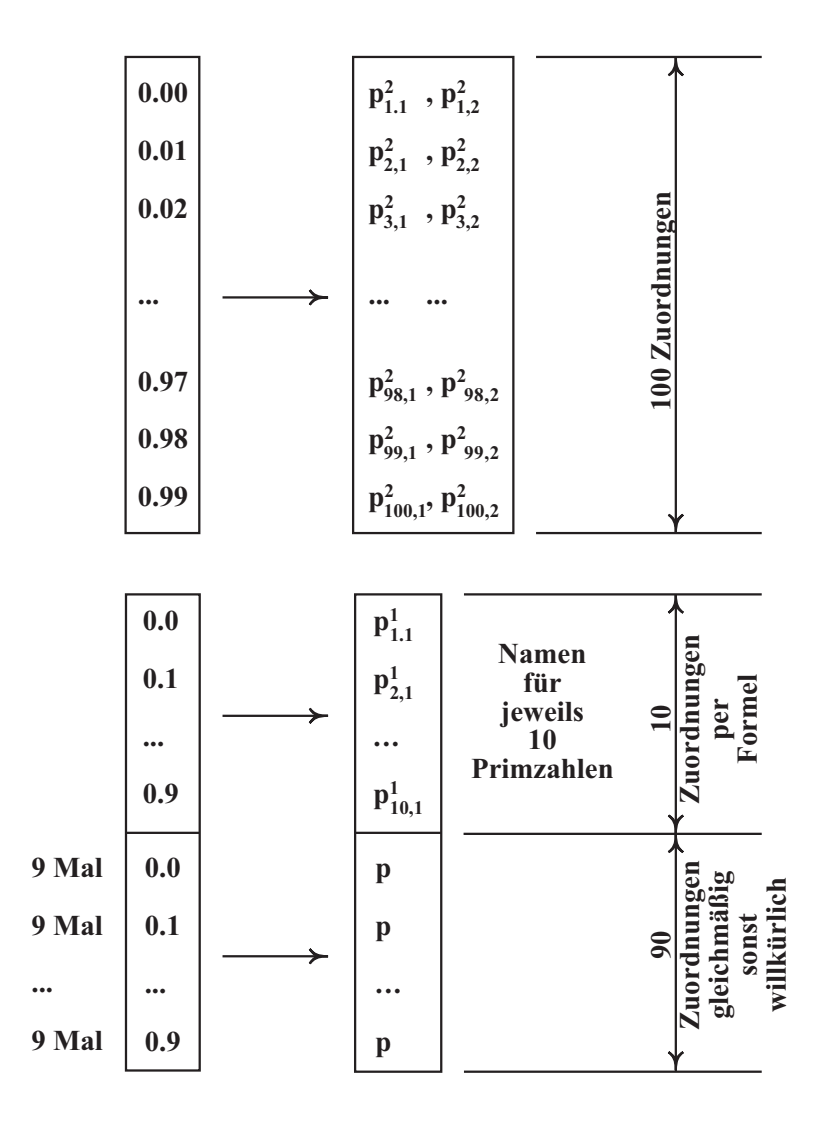

### **Rückwärtsvergrößerung bei k = 2 Bild 2.1**

Schritt  $k = 3$ :

Wir benutzen die ersten 1000 Zeilen und 3 Spalten der Matrix ∏3. Diese Primzahlen verteilen wir mit der Formel:

 $p^{3}(x_1x_2x_3+1),1, p^{3}(x_1x_2x_3+1),2, p^{3}(x_1x_2x_3+1),3$ 

auf die Ziffern der Elemente von A<sub>3</sub>. Jede Ziffer (nach dem Komma) eines jeden Elements von A<sub>3</sub> erhält 1 Primzahl:

0.000: 
$$
(p^3_{1,1}, p^3_{1,2}, p^3_{1,3}),
$$
  
\n0.001:  $(p^3_{2,1}, p^3_{2,2}, p^3_{2,3}),$   
\n0.002:  $(p^3_{3,1}, p^3_{3,2}, p^3_{3,3}),$   
\n...,  
\n0.998:  $(p^3_{999,1}, p^3_{999,2}, p^3_{999,3}),$   
\n0.999:  $(p^3_{1000,1}, p^3_{1000,2}, p^3_{1000,3}).$ 

 $P^3_{1,1}$ ,  $p^3_{1,2}$ ,  $p^3_{1,3}$ , ...,  $p^3_{1000,1}$ ,  $p^3_{1000,2}$ ,  $p^3_{1000,3}$  sind Namen für jeweils 1 Primzahl. Im nächsten Schritt erweitern wir die Primzahlen so, dass diese Namen (Repräsentanten) für jeweils 10 Primzahlen stehen. Im darauf folgenden Schritt stehen sie für 100 Primzahlen, danach stehen sie für 1000 Primzahlen und so weiter. Am Ende, wenn wir k gegen unendlich laufen lassen, stehen die Namen für jeweils abzählbar unendlich viele Primzahlen.

Rückwärtsvergrößerung: Das Ziel ist 1000 Stück Folgen aus rationalen Zahlen

 $(0.x_1, 0.x_1x_2, 0.x_1x_2x_3)$ 

zu erzeugen und verschiedenen Primzahlen zuzuordnen. Wir haben soeben 1000 Stück " $0.x_1x_2x_3$ " den Primzahlen zugeordnet.

Wir gehen einen Schritt zurück, und benutzen 1000 Zeilen und 2 Spalten der Matrix ∏2. Die neu hinzu gekommenen Primzahlen verteilen wir jetzt gleichmäßig, sonst willkürlich auf die Ziffern der Elemente von  $A_2$  (die alten Primzahlen bleiben bestehen).

Jede Ziffer eines jeden Elements von  $A_2$  erhält nun 10 verschiedene Primzahlen (Eine alte Primzahl bleibt bestehen und neun neue Primzahlen kommen hinzu).  $P^2_{1,1}$ ,  $p^2_{1,2}$ ,  $p^2_{2,1}$ ,  $p_{2,2}^2$ , ...,  $p_{100,1}^2$ ,  $p_{100,2}^2$  sind Namen (Repräsentanten) für jeweils 10 Primzahlen.

0.25 ist z.B. ein Element von  $A_2$ . 0.25 braucht 10×2 Primzahlen, weil bei  $A_3$  10 Zahlen mit 0.25 beginnen, nämlich 0.250, 0.251, 0.252, …, 0.259.

Wir gehen noch einen Schritt zurück und benutzen 1000 Zeilen und 1 Spalte der Matrix ∏<sub>1</sub> Die neu hinzu gekommenen Primzahlen verteilen wir jetzt gleichmäßig, sonst willkürlich auf die Elemente von  $A_1$  (die alten Primzahlen bleiben bestehen).

Jede Ziffer eines jeden Elements von A<sub>1</sub> erhält nun 100 verschiedene Primzahlen (Zehn alte Primzahlen bleiben bestehen und neunzig neue Primzahlen kommen hinzu).  $P^{1}_{1,1}$ ,  $p^{1}_{2,1}, p^{1}_{3,1}, ..., p^{1}_{9,1}, p^{1}_{10,1}$  sind Namen für jeweils 100 Primzahlen.

0.2 ist z.B. ein Element von  $A_1$ . 0.2 braucht 100×1 Primzahlen, weil bei  $A_3$  100 Zahlen mit 0.2 beginnen, nämlich 0.200, 0.201, 0.202, …, 0.299.

… u.s.w.

#### Schritt k:

Wir benutzen die ersten 10<sup>k</sup> Zeilen und k Spalten der Matrix ∏<sub>k</sub>. Diese Primzahlen verteilen wir mit der Formel:

 $p^{k}(x_1x_2x_3...x_k+1),1, p^{k}(x_1x_2x_3...x_k+1),2, p^{k}(x_1x_2x_3...x_k+1),3, \ldots, p^{k}(x_1x_2x_3...x_k+1),k$ auf die Ziffern der Elemente von  $A_k$ . Jede Ziffer eines jeden Elements (nach dem Komma) von A<sub>k</sub> erhält 1 Primzahl.

 $P^{k}$ <sub>1,1</sub>, p<sup>k</sup><sub>1,2</sub>, p<sup>k</sup><sub>1,3</sub>, ..., p<sup>k</sup><sub>1,k</sub>, p<sup>k</sup><sub>2,1</sub>, , p<sup>k</sup><sub>2,2</sub>, p<sup>k</sup><sub>2,3</sub>, ..., p<sup>k</sup><sub>2,k</sub>, ... sind Namen für jeweils 1 Primzahl. Im nächsten Schritt erweitern wir die Primzahlen so, dass diese Namen (Repräsentanten) für jeweils 10 Primzahlen stehen. Im darauf folgenden Schritt stehen sie für 100 Primzahlen, danach stehen sie für 1000 Primzahlen und so weiter. Am Ende, wenn wir k gegen unendlich laufen lassen, stehen die Namen für jeweils abzählbar unendlich viele Primzahlen.

Rückwärtsvergrößerung: Das Ziel ist 10<sup>k</sup> Stück Folgen aus rationalen Zahlen

 $(0.x_1, 0.x_1x_2, 0.x_1x_2x_3, ..., 0.x_1x_2x_3...x_k)$ 

zu erzeugen und verschiedenen Primzahlen zuzuordnen. Wir haben soeben 10<sup>k</sup> Stück " $0.x_1x_2x_3...x_k$ " den Primzahlen zugeordnet.

Wir gehen zurück, in dem wir nun  $10^k$  Zeilen der Matrizen  $\prod_{k=1}$ ,  $\prod_{k=2}$ , ...,  $\prod_2$ ,  $\prod_1$ benutzen.

Die 10<sup>k</sup> Primzahlen von ∏<sub>k-1</sub> verteilen wir gleichmäßig sonst willkürlich auf die Ziffern der Elemente von  $A_{k-1}$ . Alte Primzahlen bleiben bestehen und neue Primzahlen kommen hinzu.

Die 10<sup>k</sup> Primzahlen von ∏<sub>k-2</sub> verteilen wir gleichmäßig sonst willkürlich auf die Ziffern der Elemente von  $A_{k-2}$ . Alte Primzahlen bleiben bestehen und neue Primzahlen kommen hinzu.

Die 10<sup>k</sup> Primzahlen von ∏<sub>2</sub> verteilen wir gleichmäßig sonst willkürlich auf die Ziffern der Elemente von A<sub>2</sub>. Alte Primzahlen bleiben bestehen und neue Primzahlen kommen hinzu.

…,

Die 10<sup>k</sup> Primzahlen von ∏<sub>1</sub> verteilen wir gleichmäßig sonst willkürlich auf die Ziffern der Elemente von A<sub>1</sub>. Alte Primzahlen bleiben bestehen und neue Primzahlen kommen hinzu.

u.s.w.

Nun der Grund für Rückwärtsvergrößerung allgemein gehalten: Wenn wir vom Schritt k-1 auf Schritt k fortschreiten, vergrößert sich die Anzahl der Zahlen von  $10^{k-1}$  bei  $A_{k-1}$  auf  $10^k$  bei  $A_k$ .

Jedes Element in  $A_{k-1}$  kommt auch in  $A_k$  vor und zwar folgend mit einer 0, 1, 2, ..., 8, 9. Wir brauchen also für  $A_{k-1}$  im k-ten Schritt 10 Mal mehr Primzahlen als es im (k-1)-ten Schritt bekannt war.

Um mit Anforderungen von  $A_k$  Schritt zu halten, müssen wir also zurückkommen und die Benutzung der Matrizen  $\prod_{k-1}$ ,  $\prod_{k-2}$ , …,  $\prod_{k-1}$  auf 10<sup>k</sup> vergrößern, wenn wir wollen, dass alle Zuordnungen von der Menge  $A_1$  bis zur Menge  $A_{k-1}$  auch beim k-ten Schritt Bestand haben und verschiedene Primzahlen liefern.

 $\star$ 

Wenn wir k gegen unendlich laufen lassen, erzeugen wir auf der einen Seite für jede reelle Zahl  $x = 0.x_1x_2x_3...x_k... \in [0,1]$ , rational oder irrational, eine unendliche Folge

 $(0.x_1, 0.x_1x_2, 0.x_1x_2x_3, ..., 0.x_1x_2x_3...x_k, ...)$ 

und auf der anderen Seite und korrespondierend zu dieser Folge die unendlichen Folgen von verschiedenen Primzahlen

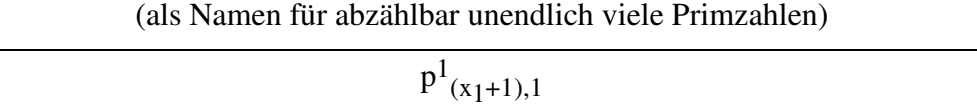

$$
p^{2}_{\ (x_{1}x_{2}+1),1},\,p^{2}_{\ (x_{1}x_{2}+1),2}
$$

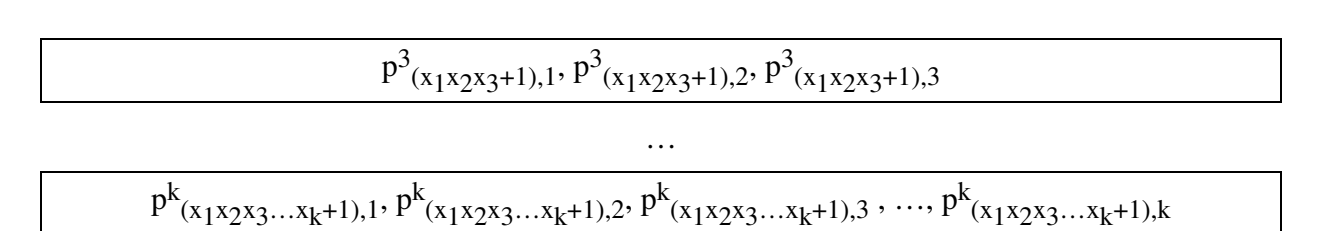

Keine reelle Zahl wird ausgelassen und keine Ziffer einer reellen Zahl wird unangesprochen bleiben (Die Randwerte "0" und "1" müssen sonderbehandelt werden).

…

Da jede reelle Zahl nur abzählbar unendlich viele Ziffern besitzt, reichen die abzählbar unendlich viele Primzahlen in jedem ∏k aus, um für jedes beliebige Anfangsstück einer jeden reellen Zahl bei den Rückwärtsvergrößerungen verschiedene Primzahlen zu reservieren. Denn alle A<sub>k</sub>s zusammen sind abzählbar unendliche Vereinigung endlicher Mengen, also abzählbar.

Wenn zwei reelle Zahlen x und y aus dem offenen Intervall (0, 1) verschieden sind, dann gibt es eine n-te Ziffer, bei der sie zum ersten Mal verschieden werden. Ab diesem n werden alle Primzahlen nach der obigen Formel verschieden (vor diesem n greifen die Rückwärtsvergrößerungen) und die Mengen der Primzahlen für die beiden Zahlen x und y sind disjunkt.

Und wenn es mehr als zwei Zahlen aus dem offenen Intervall (0, 1) gibt (egal wie viele sie sind), die das gleiche Anfangsstück haben (m Ziffern gleich), aber verschieden sind, dann sind sie untereinander, je zwei, bei irgendeiner n-ten Ziffer verschieden. Und wenn wir n von m+1 angefangen, gegen unendlich laufen lassen, dann sind alle Ziffern dieser Zahlen angesprochen worden, und sie selbst haben letztlich disjunkte Mengen an Primzahlen.

Die Primzahlen die wir benutzten, können wir als eine Menge E betrachten

$$
E := \bigcup_{k=1}^{\infty} \ \left(\text{Primzahlen benutzt in Schritt } k\right) \subset \bigcup_{k=1}^{\infty} \ \prod_k \subset P \subset N
$$

Wenn wir k gegen unendlich laufen lassen, verlieren wir auch die Eigenschaft nicht, dass alle Elemente der Mengen  $A_1$ ,  $A_2$ ,  $A_3$ , ...,  $A_k$  zu jedem Zeitpunkt k für alle Anfangsstücke verschiedene Primzahlen erhalten haben. Jede endliche Folge von Anfangsstücken in  $A_1$  bis  $A_k$  wächst zu einer verschiedenen reellen Zahl vom Intervall [0,1), dargestellt durch die unendliche Folge seiner Anfangsstücke, eingemauert durch seine abzählbar unendlich vielen Ziffern in verschiedenen Primzahlen, die nur einmal verwendet worden sind.

Als Zugang zu unserem unendlichen Prozess des Beweises haben wir eben keinen anderen unendlichen Prozess als die oben beschriebene Rückwärtsvergrößerung. Und dieser Prozess liefert für alle reellen Zahlen disjunkte Mengen von Primzahlen.

Die Menge der Primzahlen ist abzählbar. Also muss das Intervall [0,1] entsprechend abzählbar sein, wenn jedes seiner Elemente mit einer unendlichen Primzahlenfolge abgezählt worden ist, deren Mengen der Elemente disjunkt sind.

Q.E.D.

Bemerkung 1: Die zwei Randwerte "0" und "1" müssen sonder behandelt werden, da sonst die Primzahlenfolgen für diese zwei Zahlen gleich berechnet werden.

Bemerkung 2: Wir haben im Beweis keine Aufzählung der reellen Zahlen im Intervall [0, 1] benötigt. Eine Diagonalisierung nach Cantor kann deshalb nicht stattfinden.

Bemerkung 3: Jede bekannte Aufzählung, die behaupten will, sie sei die vollständige Liste der reellen Zahlen im Intervall [0, 1] ist nach dem Satz von Cantor unvollständig. Die Unvollständigkeit der Liste hat logisch mit der Abzählbarkeit der reellen Zahlen nichts zu tun. Die reellen Zahlen im Intervall [0, 1] sind abzählbar, wir können sie jedoch nicht in Form einer Liste darstellen. Sie sind "unauffaltbar". Der Beweis von Cantor ist der Beweis der Unauffaltbarkeit der reellen Zahlen und nicht der Beweis, dass die Mächtigkeit der reellen Zahlen im Intervall [0, 1] größer ist als die Mächtigkeit der natürlichen Zahlen.

Bemerkung 4: Wenn wir betrachten, dass Q dicht in R liegt, dann ist die Abzählbarkeit von den reellen Zahlen anschaulich klarer. Denn zwischen je zwei rationalen Zahlen liegt eine irrationale Zahl und umgekehrt zwischen je zwei irrationalen Zahlen liegt eine rationale Zahl, egal wie dicht diese zwei Zahlen zu einander sind. Diese Symmetrie spricht für die Abzählbarkeit der reellen Zahlen.

Bemerkung 5: Wenn wir den Wert und die Dezimalbruchentwicklung einer reellen Zahl wie die Zahl  $\frac{e}{10}$  bis zur Ziffer k betrachten, sind diese bei der k-ten Stelle nicht "fertig". Genau so ist auch die Primzahlenfolge für diese Zahl bei keinem festen k so fertig, dass wir sie haben könnten.

Wenn wir von der Ziffer k auf Ziffer k+1 fortschreiten, ändert sich der Wert der Zahl, wenn die (k+1)-te Stelle nicht Null ist. Die ersten k Ziffern der Dezimalbruchentwicklung bleiben gleich. Bei den Primzahlenfolgen ist es nicht so. Diese sind beim Fortschreiten von Schritt k auf Schritt k+1 teilweise andere Primzahlen. Der Name (Repräsentant) dieser Primzahlen bleibt jedoch gleich.

Bemerkung 6: Der Unentscheidbarkeitsbeweis von Cohen ist basiert auf der Überabzählbarkeit der reellen Zahlen und hiermit unnötig geworden. Das erste Hilbert Problem ist dennoch gelöst: Es gibt in der Tat keine Menge S mit der Eigenschaft:

$$
|N| < |S| < |2^N| = |R|,
$$

da die beiden Mengen N und R die gleiche Mächtigkeit besitzen.

Bemerkung 7: Die Konsequenzen aus dem Beweis sind erheblich, wenn man alleine den Effekt im Bereich Maß- und Integrationstheorie oder Topologie oder Mengenlehre und Logik betrachtet.

Bemerkung 8: Die reellen Zahlen sind abzählbar. Nun die Frage: Was ist die 4. reelle Zahl im Intervall (0, 1)? Was ist die 5. reelle Zahl im Intervall (0, 1)? Die Antwort heißt: Wir wissen es nicht.

Andere Frage: Was ist der endliche Index für e/10? Was ist der endliche Index für irgendeine reelle Zahl im Intervall (0, 1)? Die Antwort heißt: Wir wissen es nicht.

Wir können die Frage "die wievielte Zahl?" nicht beantworten. Wir können jedoch für jede reelle Zahl wie 0.33333… eine unendliche Primzahlenfolge konstruieren, die ein zweites Mal bei keiner reellen Zahl vorkommt. Wir müssen uns lediglich an den Regeln der Rückwärtsvergrößerung halten. Das heißt schrittweise vorgehen und die Primzahlen den Ziffern zuordnen:

0.3 wird der Primzahl  $p^1_{4,1}$  in  $\prod_1$  zugeordnet (Verteilung per Formel).

0.33 wird den Primzahlen p<sup>2</sup><sub>34,1</sub>, p<sup>2</sup><sub>34,2</sub> in  $\prod_2$  zugeordnet (Verteilung per Formel). Wir gehen einen Schritt zurück und vergrößern die Benutzung von Primzahlen von ∏1 auf 100. Wir verteilen die neuen Primzahlen gleichmäßig sonst willkürlich. Insgesamt sind es 10 Zahlen bis zu diesem Schritt, die mit 0.3 beginnen und sie erhalten 10 verschiedene Primzahlen. Der Name für alle diese 10 Primzahlen ist  $p^{1}_{4,1}$ , die darunter liegenden Primzahlen sind jedoch verschieden.

0.333 wird den Primzahlen  $p^3_{334,1}$ ,  $p^3_{334,2}$ ,  $p^3_{334,3}$  in  $\Pi_3$  zugeordnet (Verteilung per Formel). Wir gehen zurück und vergrößern die Benutzung der Primzahlen in ∏1 und ∏2 auf 1000. Wir verteilen die neuen Primzahlen gleichmäßig sonst willkürlich. Bis jetzt sind es insgesamt 100 Zahlen, die mit 0.3 beginnen und sie erhalten 100 verschiedene Primzahlen.

Wir gehen Schritt für Schritt diesen Weg und kommen jedes Mal zurück und vergrößern die Benutzung der Primzahlen. Wir haben im nächsten Schritt 1000 Zahlen, die mit 0.3 beginnen und wir haben für sie 1000 verschiedene Primzahlen reserviert. Wir verteilen die neuen Primzahlen gleichmäßig sonst willkürlich.

Die Anzahl der Schritte, die wir nehmen müssen, sind abzählbar unendlich viele, weil eine reelle Zahl wie 0.33333… nur abzählbar unendlich viele Ziffern besitzt. In jedem Schritt sind es endlich viele Zahlen, die mit 0.3 beginnen. Und am Ende sind es abzählbar unendlich viele Zahlen, die mit 0.3 beginnen (abzählbar unendlich viele endlicher Mengen).

Der 0.33333… wird am Ende, wenn wir k gegen unendlich laufen lassen, die unendliche Folge:

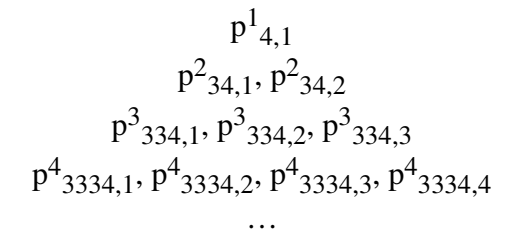

zugeordnet. Benötigt werden abzählbar unendlich viele verschiedene Primzahlen für die abzählbar unendlich vielen Zahlen, die mit 0.3 beginnen. Und in ∏1 sind abzählbar unendlich viele Primzahlen für alle 0.3´s vorhanden. Und es gibt am Ende keine Zahl, die mit 0.3 beginnt, und die gleichen Primzahlen bekommen hat. Die Namen aller dieser Primzahlen, die den 0.3's zugeordnet worden sind, sind gleich  $p^1_{4,1}$ . Die darunter liegenden Primzahlen sind jedoch abzählbar unendlich viele verschiedene Primzahlen. Welche 0.3 welche Primzahl erhalten hat? Darüber wissen wir nichts, weil wir die Primzahlen teilweise per Formel und zum größten Teil gleichmäßig jedoch willkürlich verteilt haben. Für den Beweis der Mächtigkeit der reellen Zahlen ist diese Unkenntnis nicht relevant. Hauptsache ist, dass jede 0.3 eine verschiedene Primzahl erhalten hat.

### **Anhang 1: Einleitendes Beispiel einer "unscharfen" Menge:**

Um die "Unschärfe" der reellen Zahlen zu demonstrieren, wollen wir eine einfache unscharfe Menge aus natürlichen Zahlen konstruieren, deren Abzählbarkeit nicht in Frage gestellt wird.

Wir stellen uns eine abzählbar unendliche Menge von abstrakten, Billardkugeln vor, die in zwei Halbkugeln geteilt und durch einen Schraubenmechanismus auf und zu geschraubt werden können. In jede diese Kugeln verstecken wir eine natürliche Zahl. Wir schrauben die Kugel zu, so dass von außen nicht ersichtlich ist, was für eine Zahl drinnen ist.

Wir ordnen die Kugeln in eine beliebige Sortierung um und schreiben jeweils einen durchgehenden Index darauf und nennen diese Menge U.

Dann ist  $U := [n_1, n_2, n_3, \ldots]$ , die aus abzählbar unendlich vielen verschiedenen natürlichen Zufallszahlen besteht, die "Abstraktion" für eine unscharfe Menge. Dass U alle Elemente von N erhalten hat, ist aus der Konstruktion ersichtlich.

Wenn es legitim ist, eine reelle Zahl wie  $\pi$  mit unendlich vielen Dezimalstellen als gegeben und erfassbar zu betrachten, dann ist es auch legitim, sich abstrakt eine solche unendliche Menge vorzustellen.

Eine Permutation von N, von der wir nichts über deren Elemente wissen, ist somit unscharf.

**Anhang 2: Definition der Unschärfe:** Eine Aufzählung U := [ $x_1, x_2, x_3, ...$ ] heißt unscharf, wenn man durch die Angabe der Indizes i (für alle  $i \in \mathbb{N}$ ) die Werte  $x_i$  und umgekehrt durch die Angabe der Werte x<sub>i</sub> die Indizes i nicht berechnen kann.

Eine abzählbare Menge U heißt unscharf, wenn alle Aufzählungen der Menge unscharf sind.

Eine Aufzählung U :=  $[x_1, x_2, x_3, \ldots]$  heißt teilweise unscharf, wenn eine Teilmenge der Aufzählung unscharf ist.

#### **Anhang 3: Beispiel:**

Wir können auch eine unscharfe Menge ohne Zufallszahlen definieren. Dabei nehmen wir die Tabelle, die beim Cantorschen Diagonal-Verfahren 1. Art (zur Abzählung der Elemente von ) erzeugt wird, zur Hilfe. Auf dieser Tabelle markieren wir (entlang der Pfeile) alle Zahlen, die kleiner als 1 sind und zum ersten Mal vorkommen (2/4 wird nicht markiert, weil 2/4 gleich 1/2 und bereits vorgekommen ist).

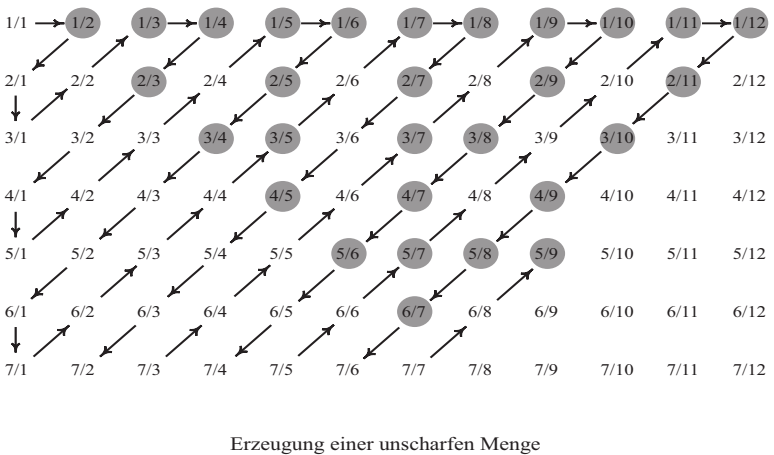

Bild 3

Die Markierung erzeugt eine Tabelle, die alle rationalen Zahlen des offenen Intervalls (0, 1) beinhaltet. Wir merken uns weiterhin die Indizes dieser Zahlen entlang der Pfeile. 1/2 ist die erste Zahl (Index 1), 1/3 ist die zweite (Index 2), 1/4 die dritte (Index 3), 2/3 die vierte (Index 4), 1/5 die fünfte (Index 5) und so weiter.

Die erste Menge, die wir kreieren, ist die

 $[1]$ 

als Index der ersten markierten Zahl, nämlich 1/2. Die zweite markierte Zahl ist 1/3 und kleiner als die erste Zahl, deshalb kommt der Index der zweiten Zahl vor dem Index der ersten Zahl. Die zweite Menge, die wir kreieren, ist also

#### [2, 1]

als die Menge der Indizes der ersten zwei Zahlen, in der Ordnung der Wertigkeiten der markierten Zahlen aufgereiht. Die dritte markierte Zahl ist 1/4 und sie ist kleiner als die beiden ersten. Deshalb ist die dritte Menge der Indizes, die wir kreieren

#### [3, 2, 1]

als die Menge der Indizes der ersten 3 markierten Zahlen, in der Ordnung der Wertigkeiten. Die nächste markierte Zahl ist 2/3 und größer als alle anderen 3. Deshalb ist die nächste Menge

[3, 2, 1, 4]

u. s. w. Wenn wir den Index, der auf dieser Weise algorithmisch eingereiht wird, gegen unendlich laufen lassen, erhalten wir eine Menge  $U := [n_1, n_2, n_3, ...]$ , als eine feste Permutation von N, deren Gestalt niemandem bekannt ist. Man weiß nicht welche Zahl die erste Zahl oder welche Zahl die fünfte Zahl von U ist. Wir erhalten also eine unscharfe Menge, die abzählbar ist.

#### **Anhang 4: Die Unschärfe der reellen Zahlen, unscharfe Abbildungen.**

Der Beweis von Cantor besagt, dass keine Aufzählung der reellen Zahlen vollständig ist. Wir können aber rein symbolisch das Intervall [0, 1] als eine vollständige lineare Liste

$$
X := [x_1, x_2, x_3, \ldots]
$$

schreiben, weil wir gewöhnt sind, eine abzählbare Menge in dieser Form darzustellen. Diese Liste kann nicht mehr diagonalisiert werden, weil wir die Ziffern der x<sub>i</sub> nicht kennen. Wir wissen also z.B. nicht, was die 17. reelle Zahl von X ist und umgekehrt wissen wir auch nicht, welchen endlichen Index z.B. die irrationale Zahl 0.1234567891011121314151617… trägt, die in X als vollständige Liste vorkommen muss. Der Preis, den wir für die Vollständigkeit der Liste bezahlen, ist die Unschärfe der Liste, die dadurch unbrauchbar geworden ist.

Eine Bijektion zwischen zwei Mengen A und B kann auch unscharf gestaltet sein. Solch eine Abbildung, bei der wir wissen, dass jedes Element von A ein Bild in B hat, jedoch wir nicht wissen welches Element der Menge A welches Element der Menge B als Bild hat, ist eine mögliche (Zufalls-) Bijektion und dient dem Mächtigkeitsvergleich. Bei Injektionen ist es das gleiche; sie können auch unscharf sein. Eine solche unscharfe Injektion ist die (Zufalls-) Zuordnung zwischen den reellen Zahlen und den Primzahlen von Satz 1.

Wir wissen bereits, dass die reellen Zahlen  $\mathbb R$  und die Potenzmenge von  $\mathbb N$  (2<sup>M</sup>) die gleiche Mächtigkeit besitzen. Mit Satz 1 haben wir bewiesen, dass N und R die gleiche Mächtigkeit haben. Also sind N und 2<sup>N</sup> von der gleichen Mächtigkeit. Das heißt, dass es eine Bijektion zwischen den beiden Mengen geben kann.

Wir vermuten, dass jede Bijektion  $f$  zwischen  $\mathbb N$  und  $2^{\mathbb N}$  eine teilweise unscharfe Bijektion ist: Man kennt im Allgemeinen (bis auf Ausnahmen) das Bild von einer natürlichen Zahl nicht und umgekehrt weiß man auch nicht, was das Urbild einer jeden Teilmenge von N ist. Wir wissen, dass es eine Bijektion gibt (geben muss). Mehr darüber wissen wir nicht.

Somit ist eine Teilmenge von  $\mathbb N$  wie S = {n  $\in \mathbb N$  : n  $\notin f(n)$ } nicht konstruierbar, weil wir das Bild von einem n (bis auf Ausnahmen) nicht kennen.

Wenn  $2^{\mathsf{N}}$  abzählbar ist, dann ist  $2^{2^{\mathsf{N}}}$  auch abzählbar. Auf diesem Wege kann man deshalb keine Hierarchie der Mächtigkeiten erzeugen.